## Cheatography

### LPIC 1 Packages Cheat Sheet by [karulot](http://www.cheatography.com/karulot/) via [cheatography.com/183844/cs/38296/](http://www.cheatography.com/karulot/cheat-sheets/lpic-1-packages)

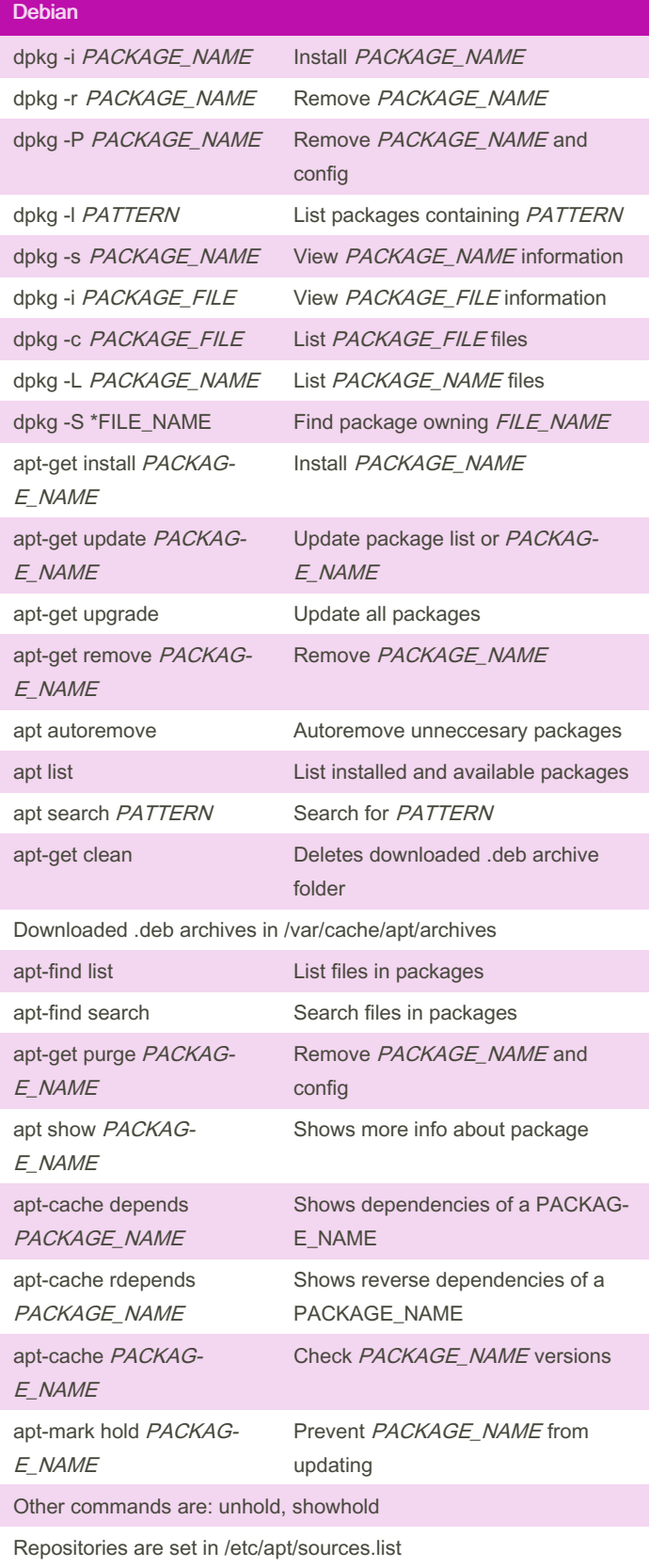

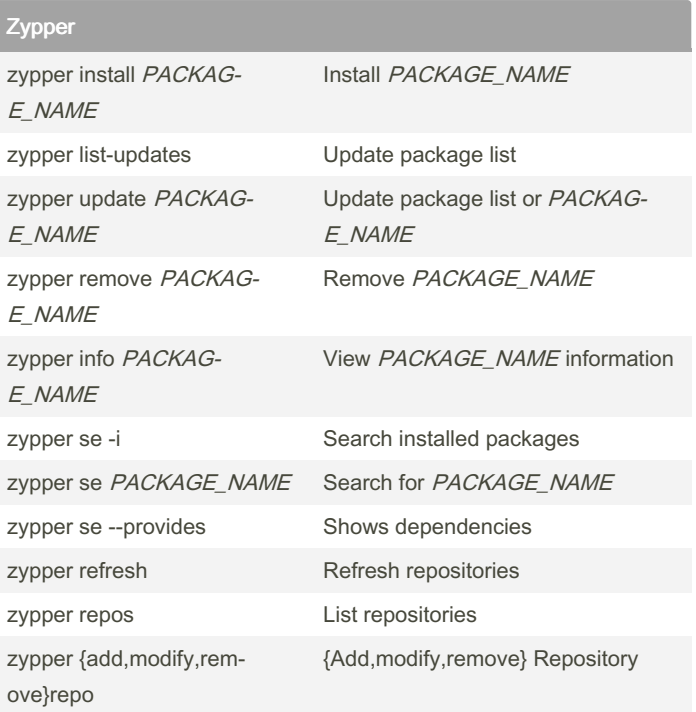

#### RedHat, Fedora, CentOS, SUSE

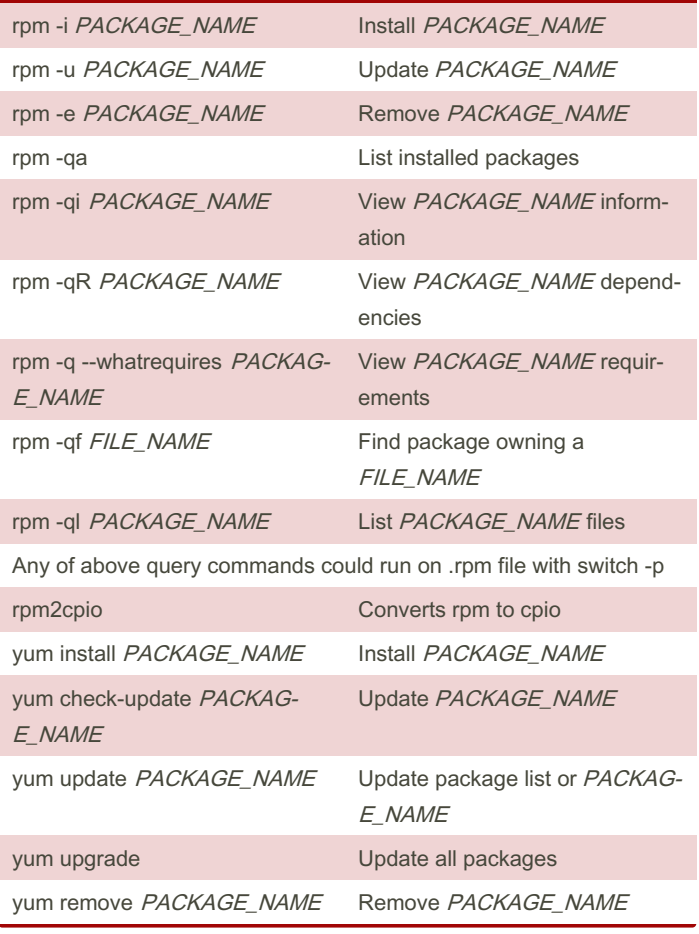

[cheatography.com/karulot/](http://www.cheatography.com/karulot/)

By karulot

Published 21st April, 2023. Last updated 21st April, 2023. Page 1 of 2.

Sponsored by CrosswordCheats.com Learn to solve cryptic crosswords! <http://crosswordcheats.com>

# Cheatography

### LPIC 1 Packages Cheat Sheet by [karulot](http://www.cheatography.com/karulot/) via [cheatography.com/183844/cs/38296/](http://www.cheatography.com/karulot/cheat-sheets/lpic-1-packages)

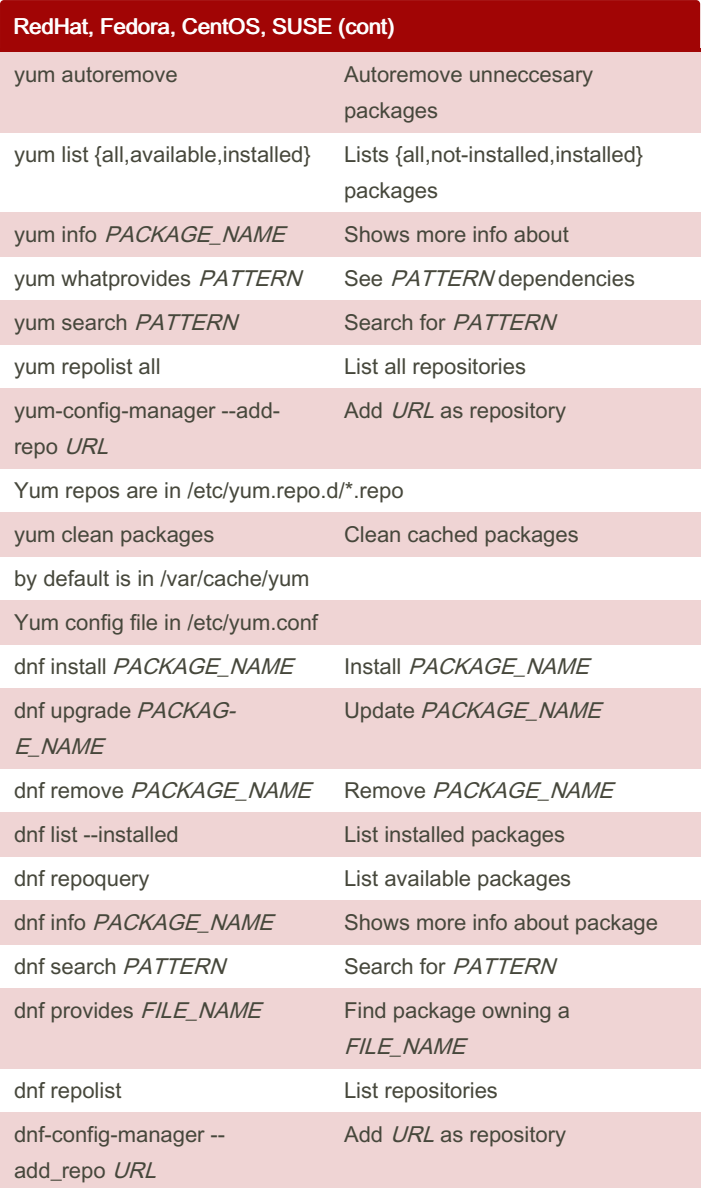

#### By karulot

[cheatography.com/karulot/](http://www.cheatography.com/karulot/)

Published 21st April, 2023. Last updated 21st April, 2023. Page 2 of 2.

Sponsored by CrosswordCheats.com Learn to solve cryptic crosswords! <http://crosswordcheats.com>